# **Jupiter - Zadanie #1731**

Zadanie # 1694 (Rozwiązany): Obsługa pełnych tekstów

# **obsłużyć publikacje załączników infonowych**

2017-06-08 09:26 - Łukasz Waśkiewicz

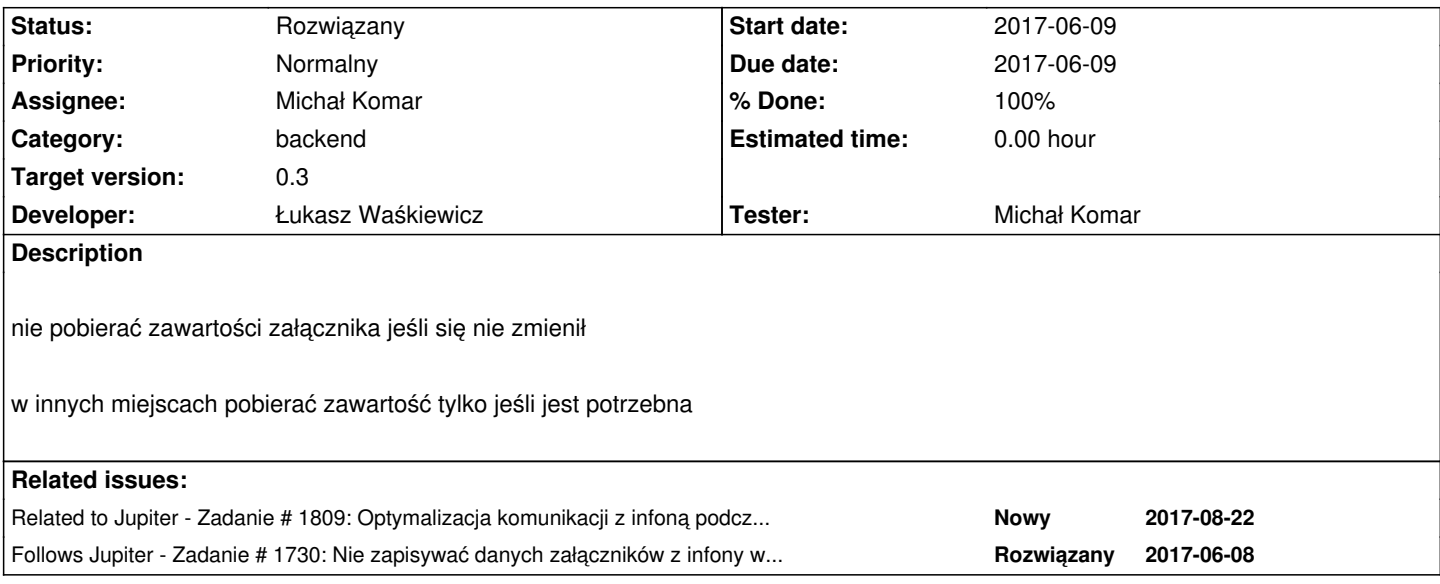

## **Associated revisions**

**Revision 74fd58db - 2017-08-03 15:15 - Łukasz Waśkiewicz**

refs #1731 poprawa mapowania document attachemntEntity-> Bean

## **History**

# **#1 - 2017-06-08 09:26 - Łukasz Waśkiewicz**

*- Follows Zadanie #1730: Nie zapisywać danych załączników z infony w jupiterze added*

# **#2 - 2017-06-08 12:18 - Łukasz Waśkiewicz**

*- Target version set to 0.3*

## **#3 - 2017-06-23 12:02 - Michał Komar**

W ramachg commita z #1717 poprawiłem mapowania - integrationdocument nie tzyma już binarnej wartości pliku. Trzeba popracować nad mapowaniem pól:

- identifier id dokumentu
- attachmentPath path w ycontentfile
- fileId id z ycontentfile
- attachmentId id z attachment

Wydaje mi się, że trzeba to uspójnić w ten sposób, żeby ostatecznie attachmentPath, fileId i attachmentId były takie same. W ten sposób unikniemy błędów. Niestety trzeba też obsłużyć istniejące elementy, które nie mają ujednoliconej postaci identyfikaotó©w. W takim przypadku należy do momentu zapisu posługiwać się attachmentPath, a dopiero przy zapisie / publikacji ujednolicać identyfikatory.

### **#4 - 2017-07-05 13:05 - Łukasz Waśkiewicz**

- *Status changed from Nowy to Testowanie*
- *Assignee changed from Łukasz Waśkiewicz to Michał Komar*
- *% Done changed from 0 to 100*

documentId - niepersystowane, ustawiane przy mapowaniu, używane jest dla infony

#### pozostałe identyfikatory zastąpione **location**

jeśli jest to upload location odpowiada FileId i pozostaje bez zmainy przy zapisaniu do Jupiter, można ew uspójnić i w TempFileStorage używać location zamiast fileId

natomiast załączniki z infony location z YContentFile -> location

może być problem dla testowych załączników już zapisanych w jupiterze (cocos lub lokalny), nie pisałem skryptów kasujących takie, bo najlepiej było by zdropować bazę bo serwery już zawierają dziwne dane testowe

### **#5 - 2017-07-24 08:49 - Michał Komar**

- *Status changed from Testowanie to Odpowiedź*
- *Assignee changed from Michał Komar to Łukasz Waśkiewicz*

Leci błąd przy zapisywaniu infonowych załączników. Spowodowany jest brakiem documentId w DocumentAttachmentBean, przez co nie może wyszukać parta w infonie.

#### java.lang.NullPointerException at

pl.edu.icm.jupiter.integration.services.JupiterSynatStorageIntegrationService.findPartData(JupiterSynatStorageIntegrationService.java:144) at pl.edu.icm.jupiter.integration.services.JupiterSynatStorageIntegrationService\$\$FastClassBySpringCGLIB\$\$16c3869e.invoke(<generated>) at org.springframework.cglib.proxy.MethodProxy.invoke(MethodProxy.java:204) at org.springframework.aop.framework.CglibAopProxy\$CglibMethodInvocation.invokeJoinpoint(CglibAopProxy.java:738) at org.springframework.aop.framework.ReflectiveMethodInvocation.proceed(ReflectiveMethodInvocation.java:157) at net.bull.javamelody.MonitoringSpringInterceptor.invoke(MonitoringSpringInterceptor.java:73) at org.springframework.aop.framework.ReflectiveMethodInvocation.proceed(ReflectiveMethodInvocation.java:179) at org.springframework.aop.interceptor.ExposeInvocationInterceptor.invoke(ExposeInvocationInterceptor.java:92) at org.springframework.aop.framework.ReflectiveMethodInvocation.proceed(ReflectiveMethodInvocation.java:179) at org.springframework.aop.framework.CglibAopProxy\$DynamicAdvisedInterceptor.intercept(CglibAopProxy.java:673) at pl.edu.icm.jupiter.integration.services.JupiterSynatStorageIntegrationService\$\$EnhancerBySpringCGLIB\$\$a56273b0.findPartData(<generated>) at [] sun.re sun.re >) at sun.reflect.NativeMethodAccessorImpl.invoke0(Native Method) at sun.reflect.NativeMethodAccessorImpl.invoke(NativeMethodAccessorImpl.java:62) at sun.reflect.DelegatingMethodAccessorImpl.invoke(DelegatingMethodAccessorImpl.java:43) at java.lang.reflect.Method.invoke(Method.java:498) at org.springframework.aop.support.AopUtils.invokeJoinpointUsingReflection(AopUtils.java:333) at org.springframework.aop.framework.ReflectiveMethodInvocation.invokeJoinpoint(ReflectiveMethodInvocation.java:190) at org.springframework.aop.framework.ReflectiveMethodInvocation.proceed(ReflectiveMethodInvocation.java:157) at org.springframework.cache.interceptor.CacheInterceptor\$1.invoke(CacheInterceptor.java:52) at org.springframework.cache.interceptor.CacheAspectSupport.invokeOperation(CacheAspectSupport.java:345) at org.springframework.cache.interceptor.CacheAspectSupport.execute(CacheAspectSupport.java:408) at org.springframework.cache.interceptor.CacheAspectSupport.execute(CacheAspectSupport.java:327) at org.springframework.cache.interceptor.CacheInterceptor.invoke(CacheInterceptor.java:61) at org.springframework.aop.framework.ReflectiveMethodInvocation.proceed(ReflectiveMethodInvocation.java:179) at org.springframework.aop.framework.JdkDynamicAopProxy.invoke(JdkDynamicAopProxy.java:213) at com.sun.proxy.\$Proxy168.findPartData(Unknown Source) at pl.edu.icm.jupiter.services.storage.attachments.InfonaDocumentAttachmentResolver.resolveData(InfonaDocumentAttachmentResolver.java:27) at pl.edu.i ) at pl.edu.icm.jupiter.services.storage.attachments.DocumentAttachmentResolveManagerImpl.resolveData(DocumentAttachmentResolveManagerImpl.java:25) at rImpl.java:25) at

pl.edu.icm.jupiter.services.integration.mapper.CurrentDocumentToIntegrationDocumentConverter.lambda\$2(CurrentDocumentToIntegrationDocumentConverter.java:48) at cumentConverter.java:48) at

java.util.stream.Collectors.lambda\$toMap\$58(Collectors.java:1321) at

java.util.stream.ReduceOps\$3ReducingSink.accept(ReduceOps.java:169) at

java.util.stream.ReferencePipeline\$2\$1.accept(ReferencePipeline.java:175) at

java.util.ArrayList\$ArrayListSpliterator.forEachRemaining(ArrayList.java:1374) at

java.util.stream.AbstractPipeline.copyInto(AbstractPipeline.java:481) at

java.util.stream.AbstractPipeline.wrapAndCopyInto(AbstractPipeline.java:471) at

java.util.stream.ReduceOps\$ReduceOp.evaluateSequential(ReduceOps.java:708) at

java.util.stream.AbstractPipeline.evaluate(AbstractPipeline.java:234) at

java.util.stream.ReferencePipeline.collect(ReferencePipeline.java:499) at

pl.edu.icm.jupiter.services.integration.mapper.CurrentDocumentToIntegrationDocumentConverter.convertTo(CurrentDocumentToIntegrationDocumentConverter.java:47) at cumentConverter.java:47) at

pl.edu.icm.jupiter.services.integration.mapper.CurrentDocumentToIntegrationDocumentConverter.convertTo(CurrentDocumentToIntegrationDocumentConver cumentConver

#### **#6 - 2017-08-03 15:20 - Łukasz Waśkiewicz**

- *Status changed from Odpowiedź to Testowanie*
- *Assignee changed from Łukasz Waśkiewicz to Michał Komar*

powinno działać (miałem problem ze znalezieniem zasobu z trunk-portal który ma załącznik [wszystkie bwmety źródłowe które patrzyłem mają location "yar://..." ])

jest problem z zapisywanie jupiterowych załączników, ale to jest w kwestii #1775

#### **#7 - 2017-08-18 08:57 - Michał Komar**

Czekam, aż lukwas naprawi zapisywanie.

#### **#8 - 2017-08-22 09:00 - Michał Komar**

*- Related to Zadanie #1809: Optymalizacja komunikacji z infoną podczas procesu publikacji added*

# **#9 - 2017-08-22 10:58 - Michał Komar**

*- Status changed from Testowanie to Rozwiązany*

Załączniki nie są pobierane automatycznie. Dzieje się to dopiero podczas zapisu lub publikacji.

OK